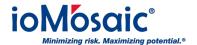

Knowledgebase > Installation & Setup > ioViewer

## ioViewer

Kamel Balquis - 2018-01-31 - Comments (0) - Installation & Setup

ioViewer allows users to generate and view reports from any version of SuperChems $^{\text{\tiny M}}$ , including SuperChems $^{\text{\tiny M}}$  for DIERS and DIERS Lite. ioViewer is a built-in reporting function for Process Safety Office $^{\text{\tiny M}}$  components. This feature was developed to meet the demand from an expanding user base tapping into and analyzing the vast and dynamic data produced by SuperChems $^{\text{\tiny M}}$ .

Any questions can be sent to <a href="mailto:support@iomosaic.com">support@iomosaic.com</a>

## **Attachments**

• ioViewer.exe (32.32 MB)